## **Guidelines for providing information of B.Tech / BArch admission using DTE's portal (admissions.dtekerala.gov.in/dis) to the Engineering Colleges / Reporting Centers**

URL: admissions.dtekerala.gov.in/dis/login

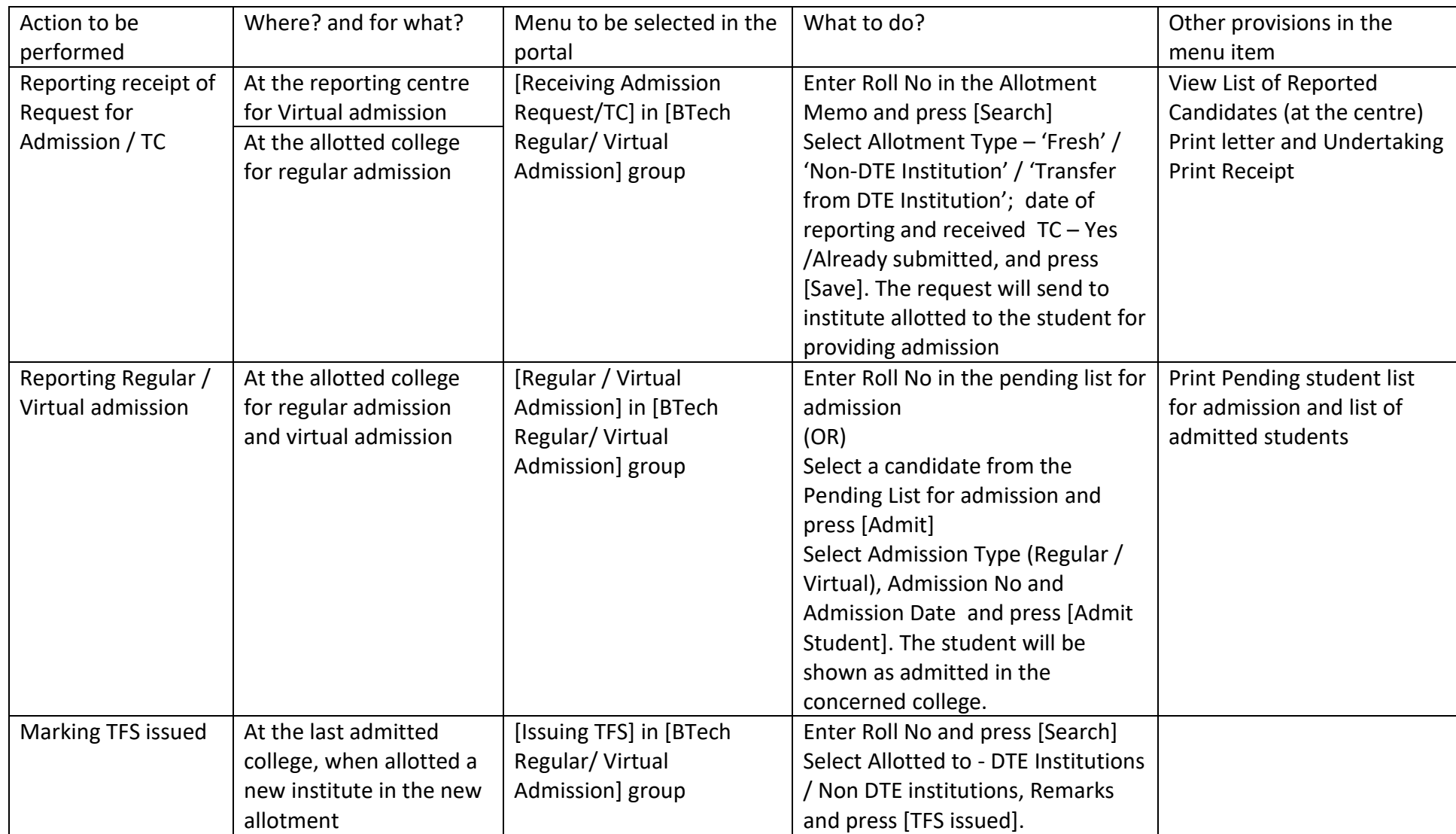

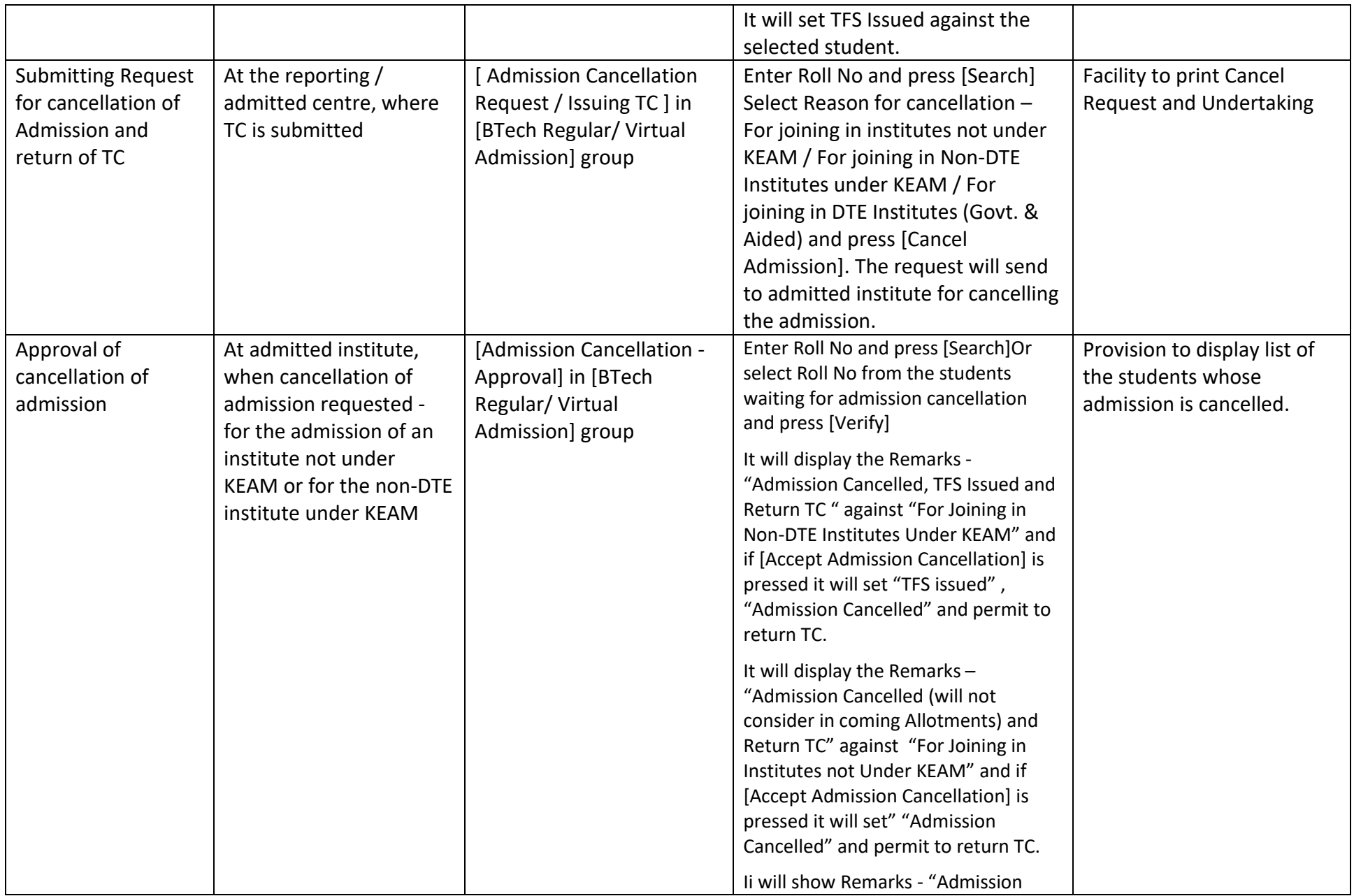

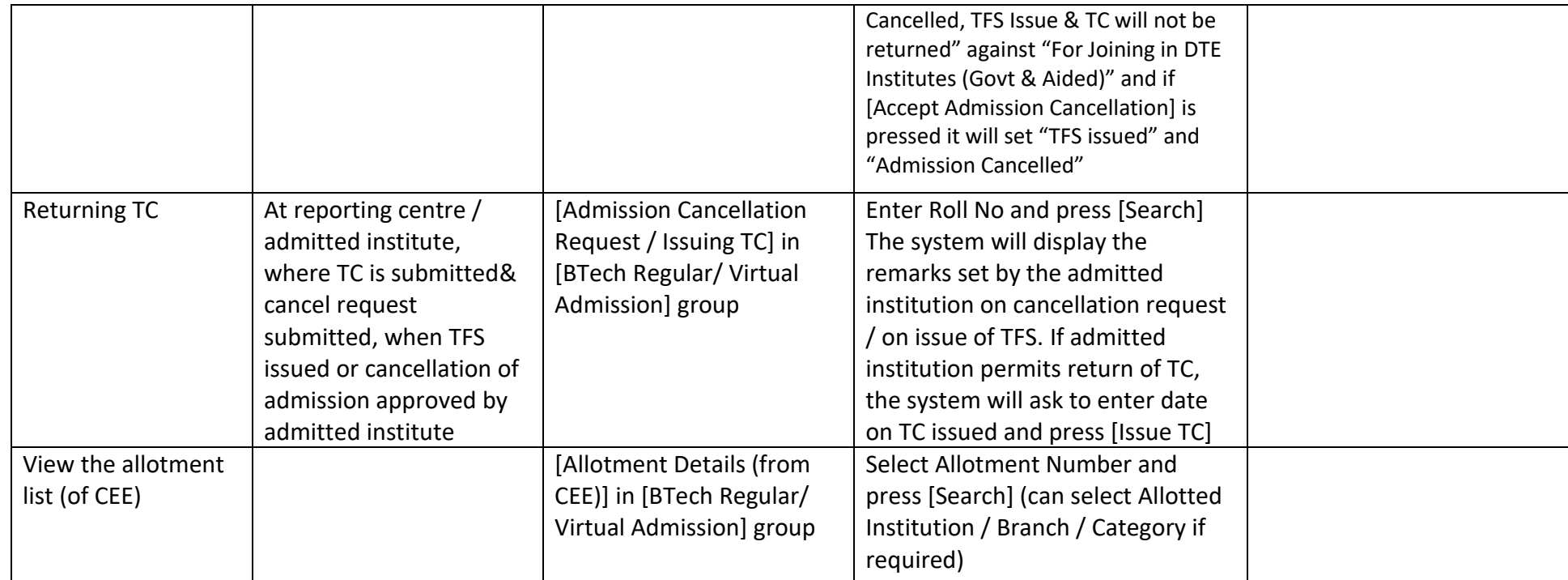

*Instructions & Guidelines in Login Page Contact No. 0471-2561311 (IT Division, DTE)*